**Thomas KŒHLER** Phil TRINDER Michel STEUWER

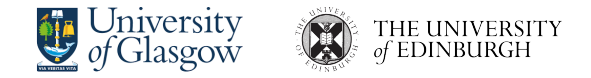

EGRAPHS workshop, PLDI, San Diego — June 2022

# **Equality Saturation**

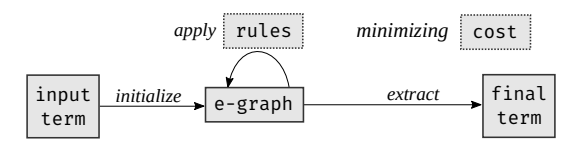

- ▶ Optimize programs by efficiently exploring many possible rewrites
- ▶ Many successful applications sparked from the recent egg library

# **Equality Saturation**

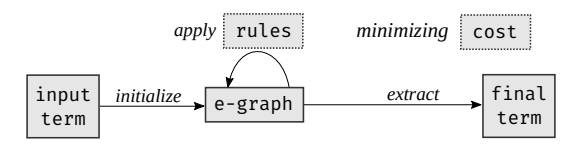

- ▶ Optimize programs by efficiently exploring many possible rewrites
- ▶ Many successful applications sparked from the recent egg library

**Some optimizations remain out of reach as the e-graph grows too big**

#### Matrix Multiplication Optimizations for CPU:

▶ transform loops

*blocking, permutation, unrolling*

- ▶ change data layout
- $\blacktriangleright$  add parallelism

*vectorization, multi-threading*

#### Matrix Multiplication Optimizations for CPU:

▶ transform loops

*blocking, permutation, unrolling*

- $\blacktriangleright$  change data layout
- $\blacktriangleright$  add parallelism

*vectorization, multi-threading*

#### **Space of equivalent programs to consider is huge**

▶ Rewritten language: RIS**E**, a functional array language

Matrix Multiplication in RIS**E**:

```
def mm a b =<br>map (λaRow.
     ap (\lambdaaRow. | for aRow in a:<br>| for bCol in
        n (\lambdabCol. | for bCol in transpose(b):<br>dot aRow bCol) | ... = dot(aRow. bCol)
                                               \ldots = dot(aRow, bCol)
        (transpose b)) a
def dot xs ys =
                                      \int for (x, y) in \mathsf{zip}(xs, ys):
     (\text{map } (\lambda(x, y), x \times y)) | acc += x \times y(zip xs ys))
```
▶ Rewritten language: RIS**E**, a functional array language

Matrix Multiplication in RIS**E**:

```
def mm a b =<br>map (λaRow.
     ap (\lambdaaRow. | for aRow in a:<br>| for bCol in
        n (\lambdabCol. | for bCol in transpose(b):<br>dot aRow bCol) | ... = dot(aRow. bCol)
                                                 \ldots = dot(aRow, bCol)
        (transpose b)) a
def dot xs ys =
                                      \blacksquare for (x, y) in \mathsf{zip}(xs, ys):
     (\text{map } (\lambda(x, y), x \times y)) | acc += x \times y(zip xs ys))
```
#### RIS**E is designed for optimization via term rewriting**

▶ Prior work optimizes MM in RIS**E** using rewriting strategies

- $\blacktriangleright$  manually control when to apply each rewrite rule
- ▶ talk by Michel Steuwer on Friday, 15h30 at Cockatoo

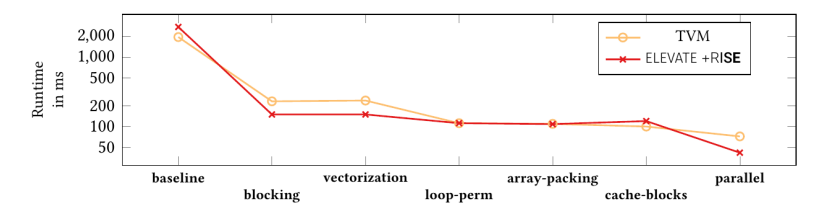

▶ Prior work optimizes MM in RIS**E** using rewriting strategies

- ▶ manually control when to apply each rewrite rule
- ▶ talk by Michel Steuwer on Friday, 15h30 at Cockatoo

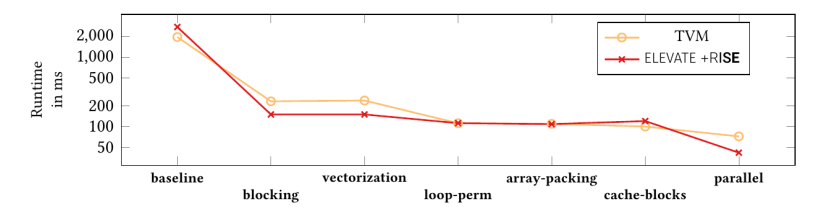

#### **Great performance, but requires manual rewrite ordering**

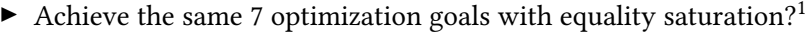

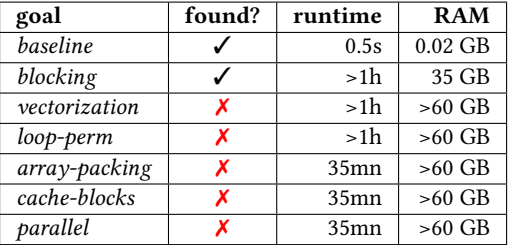

- ▶ Most goals are not found before exhausting 60 GB.
- ▶ For comparison, rewriting strategies take <2s and <1GB.

 $1$ on Intel Xeon E5-2640 v2

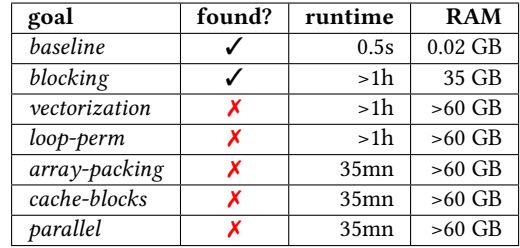

Achieve the same 7 optimization goals with equality saturation?<sup>1</sup>

**Standard equality saturation does not scale to this optimization space**

 $1$ on Intel Xeon E5-2640 v2

## **E-Graph Evolution**

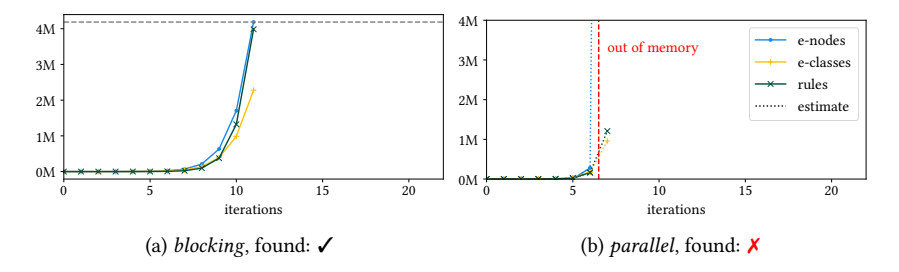

#### **Two difficulties:**

- 1. Long rewrite sequences  $\implies$  many iterations are required
- 2. Explosive combination of rewrite rules  $\implies$  exponential growth
	- $\blacktriangleright$  millions of e-nodes and e-classes in less than 10 iterations
	- ▶ worse for *parallel*, memory is exhausted in the 7th iteration

## **Difficulty 1. Long Rewrite Sequences**

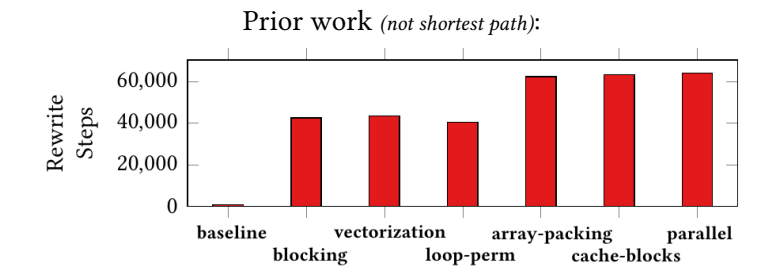

## **Difficulty 2. Explosive Combinations of Rewrite Rules**

Two example rules that quickly generate many possibilities:

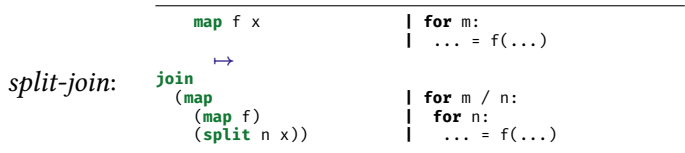

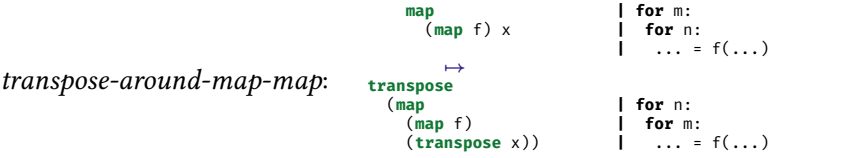

#### To overcome these difficulties, we came up with *sketch-guided equality saturation*

Observation:

▶ The *shape* of the optimised program is often used to explain optimizations:

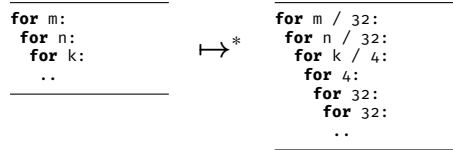

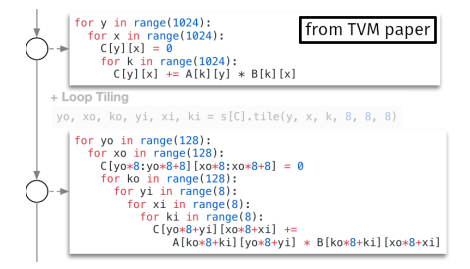

Observation:

▶ The *shape* of the optimised program is often used to explain optimizations:

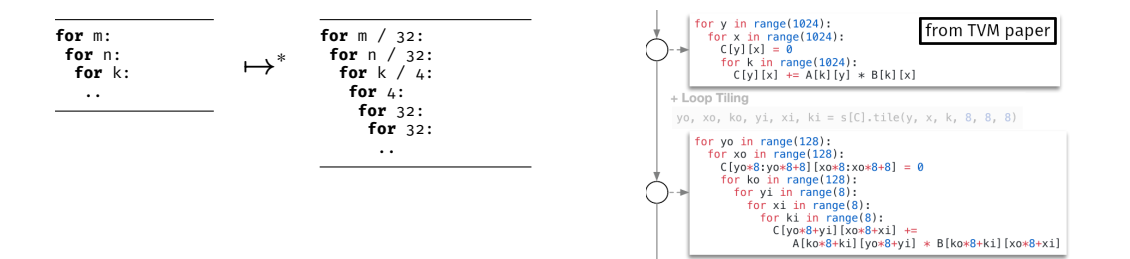

#### **Explanatory shapes can be formalized as sketches and used to guide rewriting**

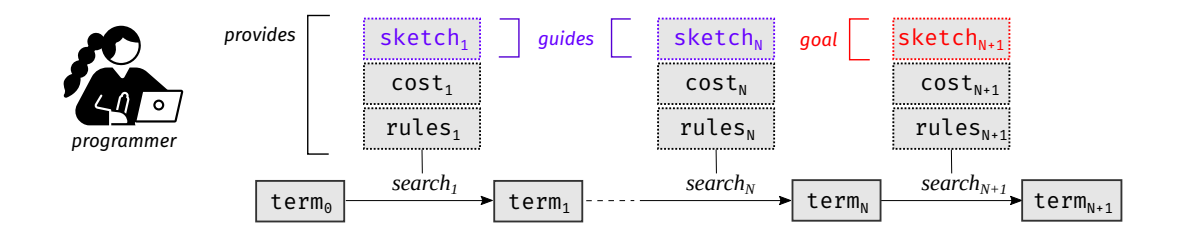

▶ Factors an unfeasible search into a sequence of feasible ones:

- 1. Break long rewrite sequences
- 2. Isolate explosive combinations of rewrite rules

## **Sketch-Satisfying Equality Saturation**

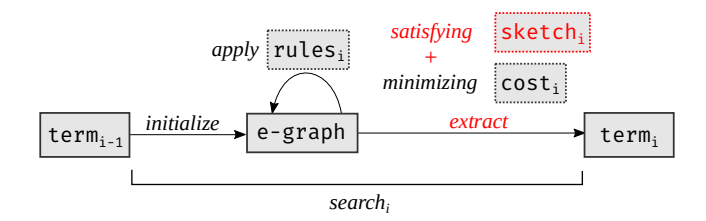

▶ Terminates as soon as a program satisfying the sketch is found

▶ *Sketches* are program patterns that leave details unspecified

*baseline* sketch:

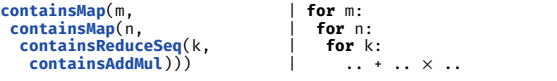

▶ Abstractions defined in terms of smaller building blocks:

**def containsAddMul**: Sketch =  $\text{contains}(\text{app}(\text{app}(+, ?), \text{contains}(x)))$ 

▶ *Sketches* are program patterns that leave details unspecified

*baseline* sketch:

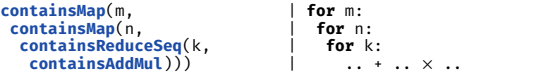

 $\blacktriangleright$  A sketch s is satisfied by a set of terms  $R(s)$ :

```
def containsAddMul: Sketch =
     \text{contains}(\text{app}(\text{app}(+, ?), \text{contains}(x)))R(containsAddMul) = { R(app(app(+, ?), contains(×))) }∪<br>{ F(t<sub>l</sub>, .., t<sub>n</sub>) | ∃t<sub>i</sub>∈ R(containsAddMul) }<br>R(app(app(+, ?), contains(×))) = { app(app(+, t<sub>l</sub>), t<sub>2</sub>) | t<sub>2</sub> ∈ R(contains(×)) }<br>R(contains(×)) = { × }∪ { F(t<sub>l</sub>
```
▶ *Sketches* are program patterns that leave details unspecified

*baseline* sketch:

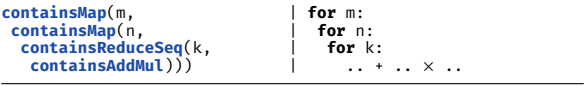

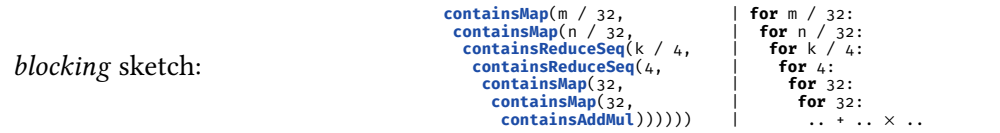

▶ *Sketches* are program patterns that leave details unspecified

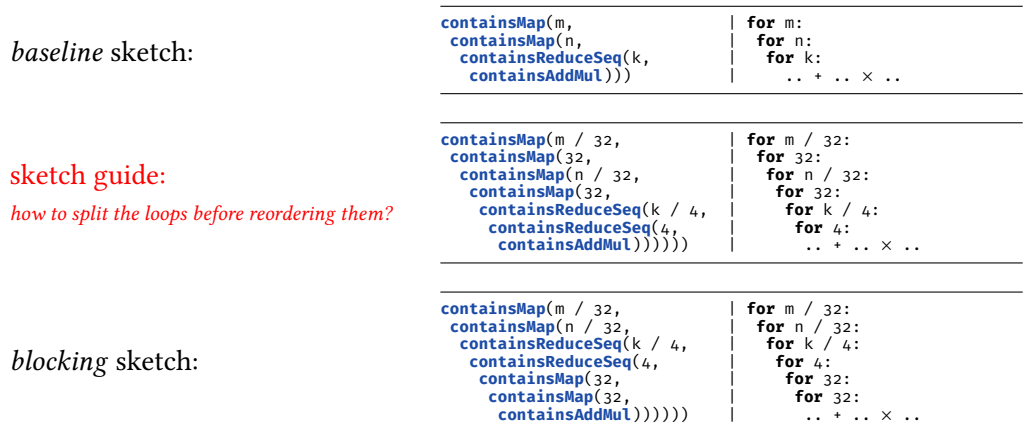

Equality Saturation without Sketch Guides<sup>2</sup>:

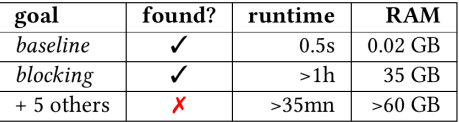

Sketch-Guided Equality Saturation<sup>3</sup>:

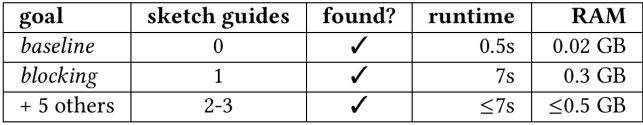

2 Intel Xeon E5-2640 v2 <sup>3</sup>AMD Ryzen 5 PRO 2500U

Equality Saturation without Sketch Guides<sup>2</sup>:

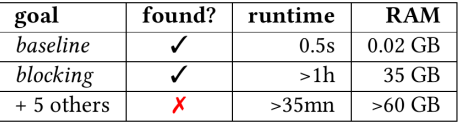

Sketch-Guided Equality Saturation<sup>3</sup>:

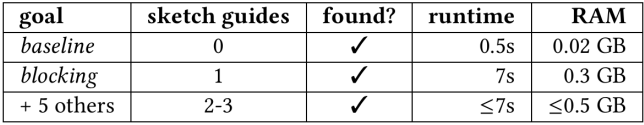

#### **Sketch-guided equality saturation finds all 7 optimization goals**

2 Intel Xeon E5-2640 v2 <sup>3</sup>AMD Ryzen 5 PRO 2500U

Equality Saturation without Sketch Guides<sup>2</sup>:

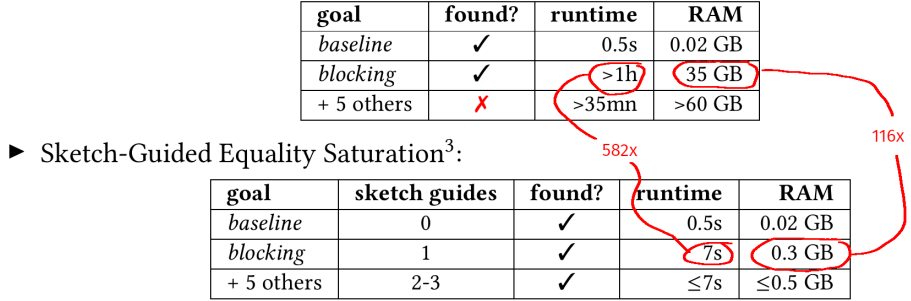

2 Intel Xeon E5-2640 v2 <sup>3</sup>AMD Ryzen 5 PRO 2500U

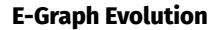

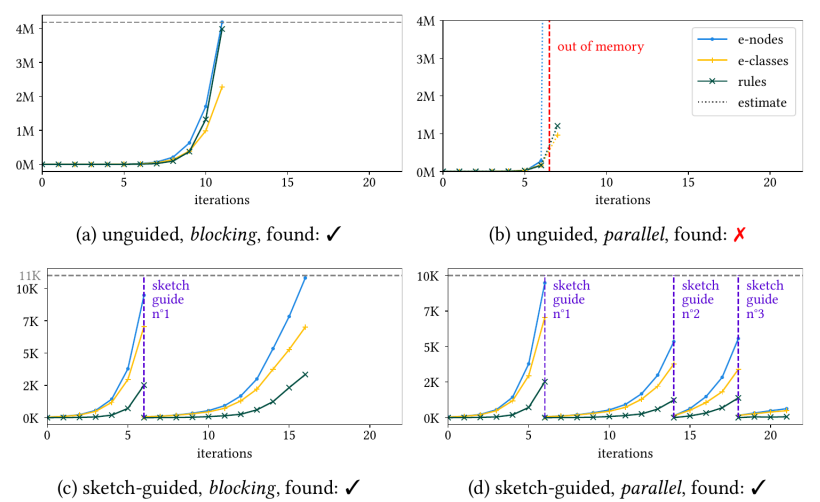

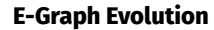

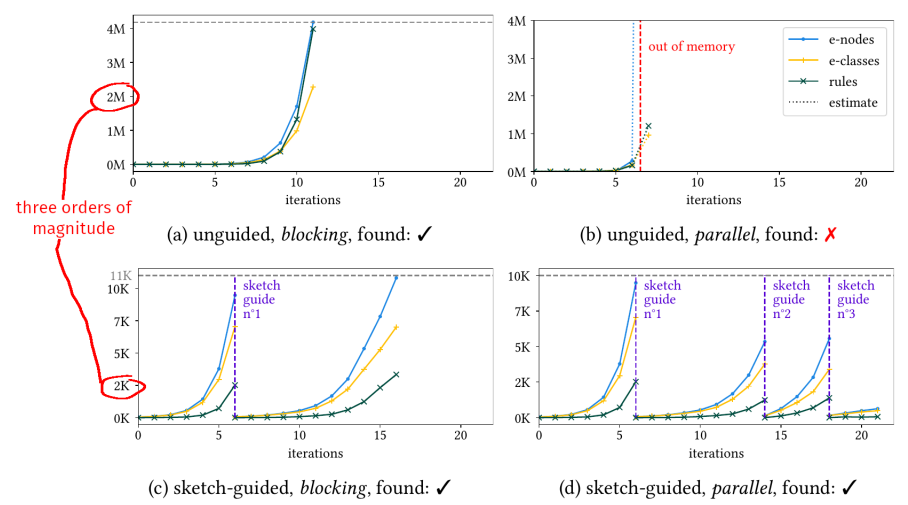

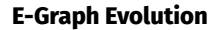

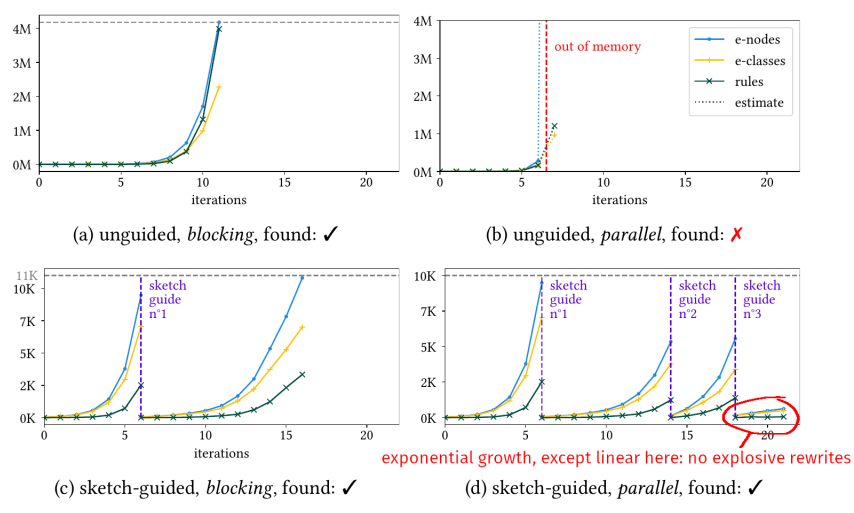

#### **Sketches vs Full Program**

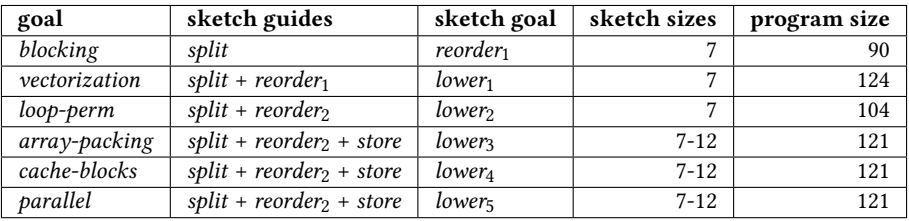

- $\blacktriangleright$  each sketch corresponds to a logical transformation step
- $\blacktriangleright$  sketches elide around 90% of the program
- ▶ intricate details such as array reshaping patterns are not specified (e.g. **split**, **join**, **transpose**)

#### **Future Work**

#### ▶ **Combine with precise control of rewriting strategies?**

- ▶ equality saturation as a rewriting strategy
	- ▶ other talk at 11h30: *Equality Saturation as a Tactic for Proof Assistants*
- ▶ using rewriting strategies or tactics inside equality saturation?
- ▶ **More diverse applications** and languages, maybe theorem proving?
- ▶ Focused growth? (rewrite rule scheduling, heuristics, pruning, etc)
- ▶ How to select effective sketch guides, sets of rules and cost models in general?
- ▶ More powerful sketch language, reusing sketches across diverse programs?
- ▶ Can we synthesize sketch guides from a sketch goal?
- ▶ Interactive optimization assistant?

# **Conclusion**

We propose:

- ▶ *sketches* to guide rewriting
- ▶ *sketch-guided equality saturation*, a novel, semi-automatic optimization technique

https://arxiv.org/abs/2111.13040

# **Conclusion**

We propose:

- ▶ *sketches* to guide rewriting
- ▶ *sketch-guided equality saturation*, a novel, semi-automatic optimization technique

 $\textcolor{red}{\Xi}$ https://arxiv.org/abs/2111.13040

 $\blacktriangleright$  thomas.koehler@thok.eu  $\odot$  thok.eu

Thanks! We are open to collaboration!

 $\pmb{\heartsuit}$ rise-lang.org  $\bullet$ elevate-lang.org

#### **Sketch Definition**

 $S$  ::= ? |  $F(S, \ldots S)$  | *contains*(*S*)

 $R(?) = T = {F(t_1, ..., t_n)}$  $R(F(s_1, ..., s_n)) = \{F(t_1, ..., t_n) \mid t_i \in R(s_i)\}$ *R*(*contains*(*s*)) = *R*(*s*) ∪ {*F*(*t*<sub>1</sub>*, .., t*<sub>*n*</sub>) | ∃*t*<sub>*i*</sub> ∈ *R*(*contains*(*s*))}

```
def containsMap(n: NatSketch, f: Sketch): Sketch =
  contains(app(map :: ?t \rightarrow n. ?dt \rightarrow ?y, f))
def containsReduceSeq(n: NatSketch, f: Sketch): Sketch =
  contains(\text{app}(\text{reduceSeq} :: ?t \rightarrow ?t \rightarrow n.?dt \rightarrow ?t, f))
def containsAddMul: Sketch =
  \text{contains}(\text{app}(\text{app}(+, ?), \text{contains}(\times)))
```
# **MM Blocking**

*7→*<sup>∗</sup>

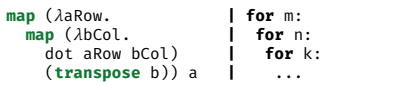

Prior work *(not shortest path)*:

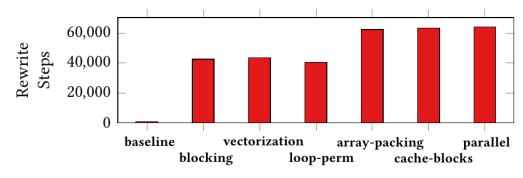

```
join (map (map join) (map transpose
  map | for m / 32:<br>
| for n / 32:<br>
| for n / 32:
                                              for n / 32:<br>for k / 4:
        reduceSeq (\lambda x3. \lambda x4. | for k / reduceSeq \lambda x5. \lambda x6. | for \lambda:
           reduceSeq λx5. λx6.for 32:<br>for 32:
                (map (x7. | for 32:
                  (fst x7) + (fst (snd x7)) x(snd (snd x7)))(map (\lambda x7. zip (fst x7) (snd x7))
                      (\overline{z}in x5 \overline{x} (6))(transpose (map transpose
            (snd (unzip (map unzip map (\lambda x_5).
               zip (fst x5) (snd x5))
               (\text{zip x3 x4}))))))(generate (\lambda x3. generate (\lambda x4. 0)))
           transpose (map transpose x2))
     (\text{map } (\text{map } (\text{map } (\text{sup } (\text{split } \Delta))))(map transpose
           (map (map (\lambda x^2). map (map (zip x^2)
              (split 32 (transpose b)))))
                split 32 a))))))
```
## **Sketches vs Full Program**

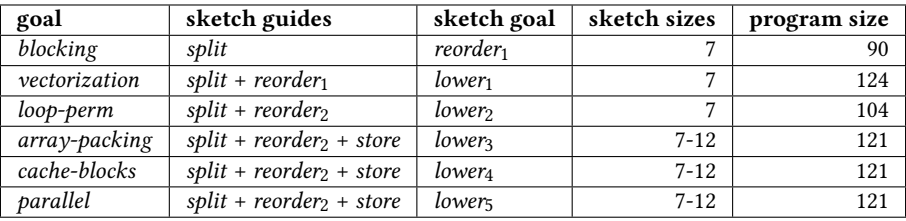

- ▶ each sketch corresponds to a logical transformation step
- $\blacktriangleright$  sketches elide around 90% of the program
- ▶ intricate details such as array reshaping patterns are not specified (e.g. **split**, **join**, **transpose**)

# **Deciding How to Apply Rewrite Rules**

#### Fully automated search?

e.g. heuristic search, equality saturation, ...

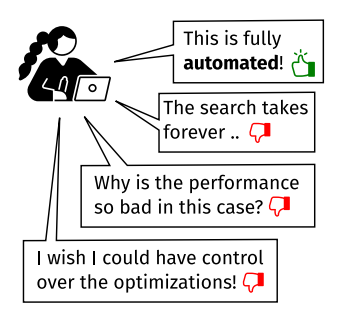

#### Manually written recipe?

e.g. Halide/TVM schedules, Elevate strategies, ...

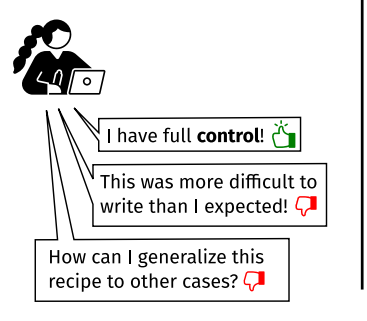

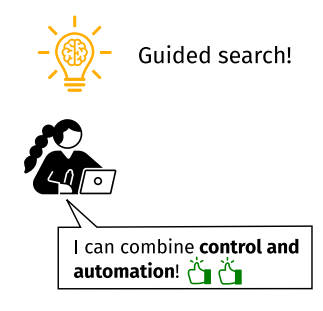

## **Rewriting Strategies**

▶ programmers describe optimizations as compositions of rewrite rules

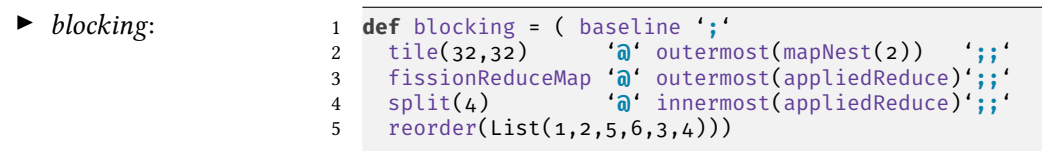

- **+** empowers programmers to manually control the rewrite process
- **+** tile, split, reorder are not built-in but programmer-defined

Bastian Hagedorn, Johannes Lenfers, Thomas Koehler, Xueying Qin, Sergei Gorlatch, and Michel Steuwer. "Achieving high-performance the functional way: a functional pearl on expressing high-performance optimizations as rewrite strategies". In: ICFP (2020)

# **Rewriting Strategies**

▶ programmers describe optimizations as compositions of rewrite rules

▶ *blocking*: <sup>1</sup> **def** blocking = ( baseline '**;**' tile(32,32) '**@**' outermost(mapNest(2)) '**;;**' fissionReduceMap '**@**' outermost(appliedReduce)'**;;**' split(4) '**@**' innermost(appliedReduce)'**;;**' reorder(List(1,2,5,6,3,4)))

- **-** requires programmers to order all rewrite steps deterministically
- **-** strategies are often program-specific and complex to implement
- **-** transformed program is hidden state that needs to be reasoned about

# **Handwritten Matrix Multiplication**

```
for (int im = 0; im < m; im++) {
  for (int in = \circ; in < n; in++) {
    float acc = 0.0f;
    for (int ik = \circ; ik < k; ik++) {
      acc + = a[ik + (k * im)] * h[in + (n * ik)];
    }
    output[in + (n * im)] = acc:
  }
}
```
Optimised program on the right:

**+** 110× faster runtime

*Intel i5-4670K CPU*

- **-** 6× more lines of code where things can go wrong *threads, SIMD, index computations*
- **-** hardware specific (not portable)

```
float aT[n * k];<br>#pragma onp parallel for
#progma omp parallel for f(x) is f(x) in x + f(x)for (int in = 0; in < (n / 32); in = 1 + in) {
for (int ik = 0; ik < k; ik = 1 + ik) {
    #pragma omp simd
     for (int jn = 0; jn < 32; jn = 1 + jn) {
aT[(ik + ((32 * in) * k)) + (jn * k)] = a[(jn + (32 * in)) + (ik * n)];
}
#pragma omp parallel for
for (int im = 0; im < (m / 32); im = 1 + im) {
for (int in = 0; in < (n / 32); in = 1 + in) {
    float tmp1[1024];
    for (int jm = 0; jm < 32; jm = 1 + jm) {
       for (int jn = 0; jn < 32; jn = 1 + jn) {
          tmp1[jn + (32 * jm)] = 0.0f;
        }
     }
for (int ik = 0; ik < (k / 4); ik = 1 + ik) {
        for (int jm = 0; jm < 32; jm = 1 + jm) {
          float tmp2[32];
           for (int jn = 0; jn < 32; jn = 1 + jn) {
tmp2[jn] = tmp1[jn + (32 * jm)];
           }
#pragma omp simd
          for (int jn = 0; jn < 32; jn = 1 + jn) {
             t_{\text{max}}[jn] += (a[((4 * ik) + ((32 * im) * k)) + (jm * k)] * aT[((4 * ik) + ((32 * in) * k)) + (jn * k)]);
           }
#pragma omp simd
          for (int jn = 0; jn < 32; jn = 1 + jn) {
             tmp2[jn] += (a[((1 + (4 * ik)) + ((32 * im) * k)) + (jm * k)] *
               aT[(1 + (4 \cdot ik)) + ((32 \cdot in) \cdot k)) + (jn \cdot k)];
           }
#pragma omp simd
           for (int jn = 0; jn < 32; jn = 1 + jn) {
tmp2[jn] += (a[((2 + (4 * ik)) + ((32 * im) * k)) + (jm * k)] *
               aT[(2 + (4 * ik)) + ((32 * in) * k)) + (in * k)];
           }
#pragma omp simd
          for (int jn = 0; jn < 32; jn = 1 + jn) {
             tmp2[jn] += (a[((3 + (4 * ik)) + ((32 * im) * k)) + (jm * k)] *
aT[((3 + (4 * ik)) + ((32 * in) * k)) + (jn * k)]);
           }
for (int jn = 0; jn < 32; jn = 1 + jn) {
tmp1[jn + (32 * jm)] = tmp2[jn];
        }
     }
for (int jm = 0; jm < 32; jm = 1 + jm) {
        for (int jn = 0; jn < 32; jn = 1 + jn) {
output[((jn + ((32 * im) * n)) + (32 * in)) + (jm * n)] = tmp1[jn + (32 * jm)];
        }
```
 $(a * 2)/2 \longrightarrow^* a$ 

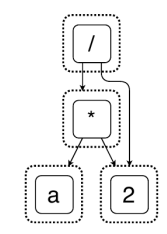

 $(a * 2)/2$ 

$$
(a * 2)/2 \longrightarrow^* a
$$

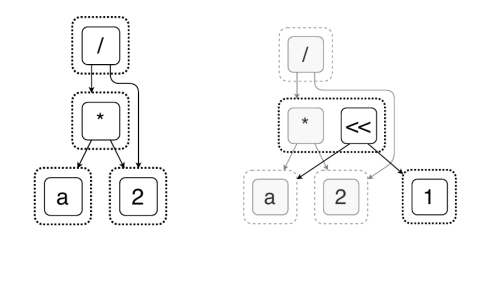

 $(a * 2)/2$   $x * 2 \longrightarrow x \ll 1$ 

Sketch-Guided Equality Saturation 25

 $(a * 2)/2 \longrightarrow^* a$ 

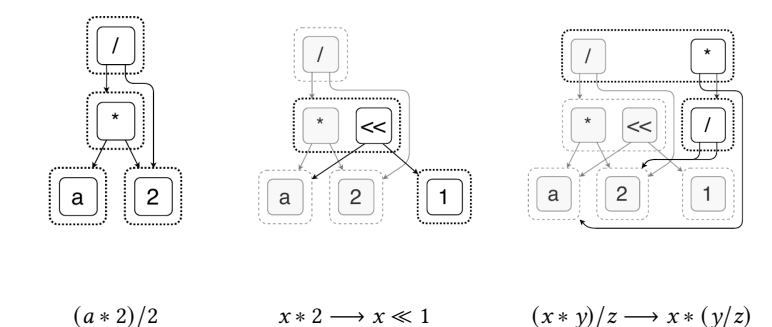

 $(a * 2)/2 \longrightarrow^* a$ 

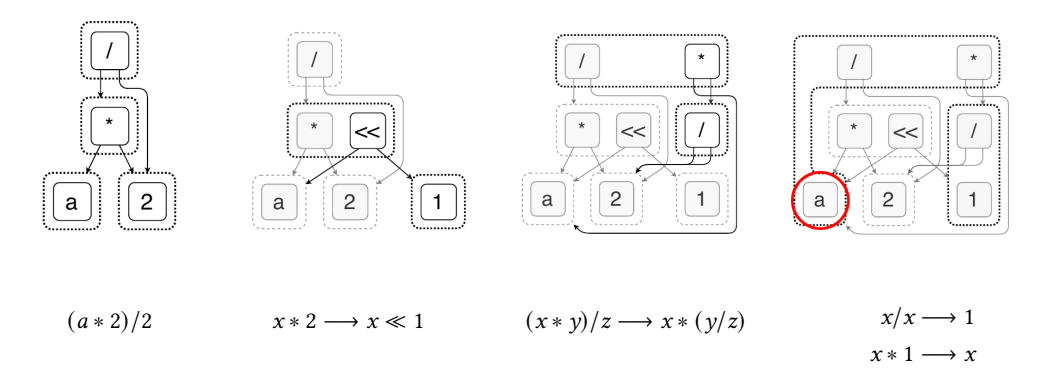

 $cost = term size$